## Tableaux des Puissances de Dix (E)

Multipliez le nombre de la rangée par celui de la colonne.

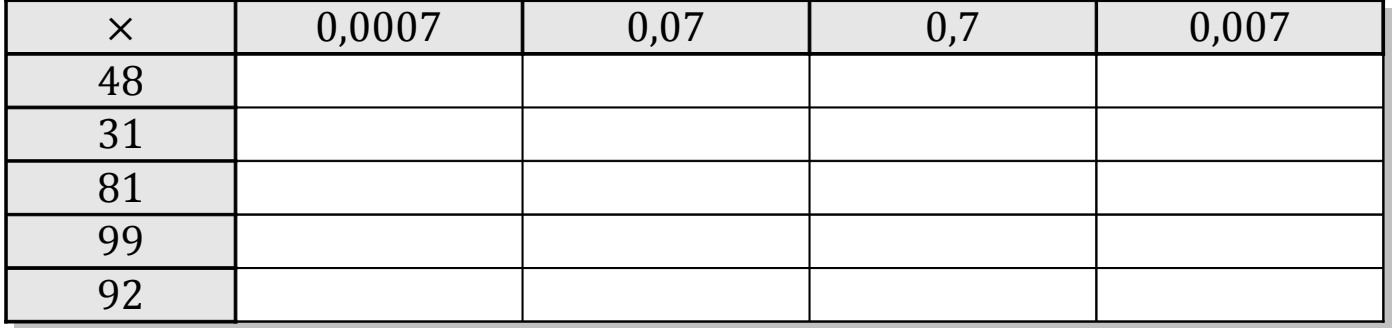

![](_page_0_Picture_120.jpeg)

![](_page_0_Picture_121.jpeg)

![](_page_0_Picture_122.jpeg)

MathsLibres.com

## Tableaux des Puissances de Dix (E) Solutions

Multipliez le nombre de la rangée par celui de la colonne.

![](_page_1_Picture_279.jpeg)

![](_page_1_Picture_280.jpeg)

![](_page_1_Picture_281.jpeg)

![](_page_1_Picture_282.jpeg)

![](_page_1_Picture_283.jpeg)